# <span id="page-0-0"></span>CI1055: Algoritmos e Estruturas de Dados I Aula 3

Carmem Hara

Julho de 2020

Carmem Hara [CI1055: Algoritmos e Estruturas de Dados I](#page-10-0) Julho de 2020 1 / 11

- **•** Funções do tipo real
- **2** Tipo boolean
- **3** Tipo char
- <sup>4</sup> Declaração de constantes

## Conversão entre Real e Integer

```
program p1;
v a r
    nl: integer:
    nR: realb e g i n
    read( n!);
    nR:= nI:
    w riteln (nR);
end .
```

```
program p2;
v a r
    nl: integer:
    nR: realb e g i n
    read( nR );
    nl := nR;w riteln(n! ) ;
end .
```
#### Pergunta: Os programas dão erro de compilação? Por que?

```
program p2;
v a r
    nl: integer:
    nR: realb e g i n
    read( nR );
    nl := \text{round}(nR);
    written (n);
end .
```
- trunc( $nR$ ): retorna a parte inteira de  $nR$
- round( $nR$ ): arredonda  $nR$  $^{\prime}$   $^{\prime}$
- sqrt $($   $\emph{nR}$   $):$ nR

## Tipo Char

```
program maiuscula;
v a r
    letra : char :
b e g i n
    read ( letra ) ;
    written (upcase (letra);
end .
```
- · upcase( letra ): transforma letra em maiúsucula
- pred( *letra* ): predecessor da *letra*. Ex:  $pred('b') \notin 'a'$
- succ( letra ): sucessor da letra. Ex:  $succ('a') \notin 'b'$
- **o ord** (*letra*): é o inteiro na tabela ASCII que representa a *letra*. Ex: ord $('A')$   $\acute{e}$  65
- **chr( expressão inteira )**: caracter que a expressão inteira representa na tabela ASCII. Ex: chr $(65)$  é 'A'

```
program charlnt;
v a r
     idade: integer;
     inicial: char;
b e g i n
     read ln ( idade, inicial );
     writeln ( 'sua \_idade : \_', idade );
     written ( 'sua\_initial : ...' \text{ inicial } );
end .
```
#### Qual o problema?

Espaços em branco, TAB e ENTER são caracteres.

Por enquanto nossos programas só vão fazer leitura de valores numéricos.

```
program jovem;
v a r
    idade: integer;
b e g i n
     read In ( idade );
     writeln ( 'voce eh jovem : \sim', idade \lt 30 );
end .
```
Só existem 2 constantes do tipo boolean: true e false

#### **Operadores** relacionais

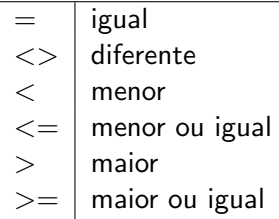

## Operadores lógicos

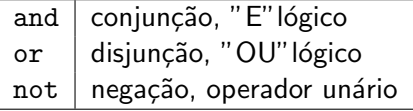

```
program adolescente;
v a r
    idade: integer;
b e g i n
    read In ( idade ) ;
    writeln ('eh_adolescente:.', (idade > 11) and (idade < 18));
end .
```
#### Parênteses são obrigatórios neste caso. Por que?

Precedência de operadores.

| - (unário)                                                      | not   |     |     |
|-----------------------------------------------------------------|-------|-----|-----|
| *                                                               | / div | mod | and |
| +                                                               | - or  |     |     |
| = $\langle \rangle$ $\langle$ $\langle$ = $\rangle$ $\rangle$ = |       |     |     |

Por que não posso escrever:

 $11 <$  idade  $< 18$ 

```
program circulo;
c o n s t
    PI = 3.141592;
v a r
    raio, circunf, area: real;
b e g i n
    read ln (raio);
    circun f := 2 * Pl * raio;area := Pl * r a i o * r a i o ;writeln ( 'circunferencia : \Box', circunf );
    writeln ( 'area: \cup', area);
end .
```
### <span id="page-10-0"></span>Exercícios

- **.** Ler um caracter e escrever o seu sucessor em maiúsculo.
- $\bullet$  Ler um inteiro *n* e escrever "par: true" caso *n* seja par e "par: false", caso contrário.
- $\bullet$  Ler três inteiros,  $n1$ ,  $n2$ ,  $n3$  e escrever "ordenado: true" caso  $n1 \le n2 \le n3$  e "ordenado: false", caso contrario.
- **•** Ler dois horários compostos por hora e minuto e escrever a sua soma. 24 55
	- 10 30

 $24:55 + 10:30 = 35:25$ 

 $\bullet$  Ler dois inteiros, b, c, que correspondem à soma e multiplicação de 2 números  $(n1, n2)$ . Escreva um programa que "descobre" os valores de n1 e n2 da seguinte forma:

n1: 
$$
\frac{b-\sqrt{b^2-4c}}{2}
$$
  
n2:  $\frac{b+\sqrt{b^2-4c}}{2}$ 

Fazer os exercícios das Seções 5.10.2 (Expressões booleanas) e 5.10.3 (Express˜oes aritm´eticas e booleanas) do livro